## Hire Grad Assistants/Doctoral Fellows- EPCF

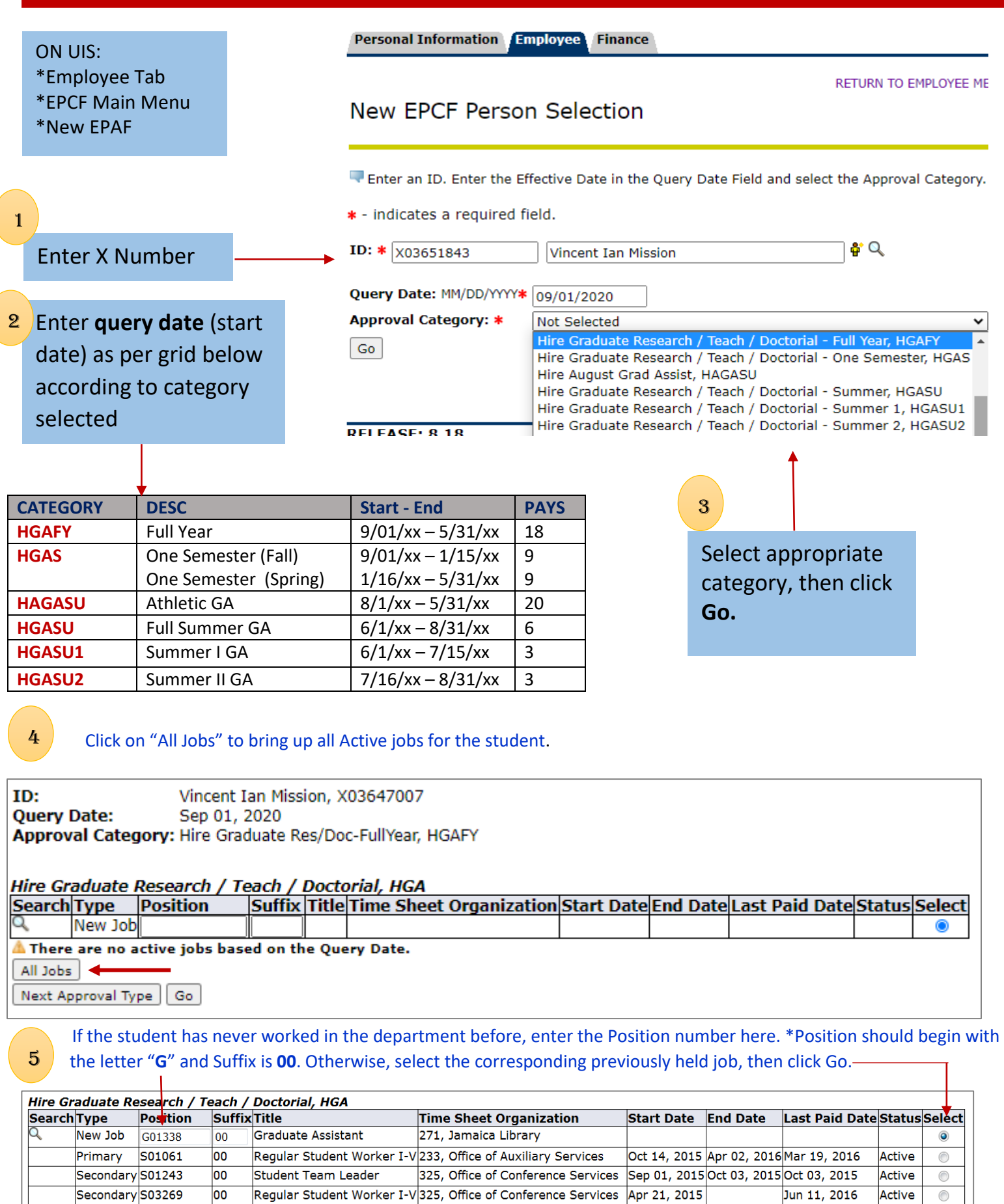

All Jobs

Next Approval Type | Go

## Note: Use Correct Employee Class: **20- Graduate Assistant 24- Doctorial Fellow**

Hire Graduate Research / Teach / Doctorial, G01338-00 Graduate Assistant

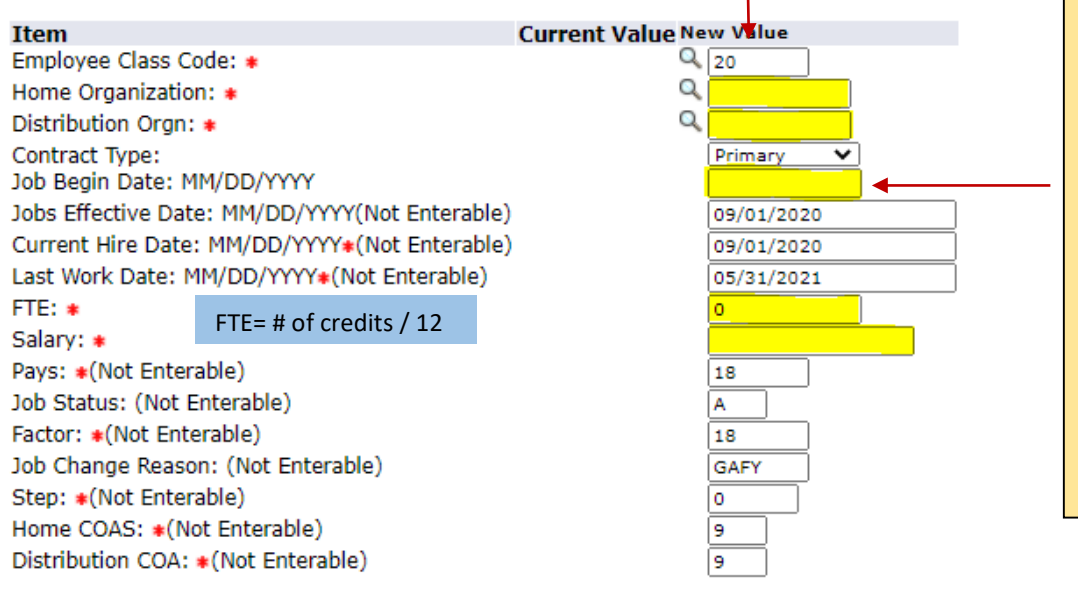

Fill in **ALL** highlighted fields: these fields were highlighted for illustration purposes. You will not see them highlighted on UIS.

**Job begin date** will only be filled in if the student is occupying this position for the first time, otherwise, leave it blank.

Tip: If there is a "Last Paid Date" displayed, **DO NOT** enter Job Begin Date.

Change Labor Distribution, G01338-00 Graduate Assistant

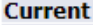

6

## **Effective Date: 09/01/2020**

COA Index Fund Organization Account Program Activity Location Project Cost Percent Enc

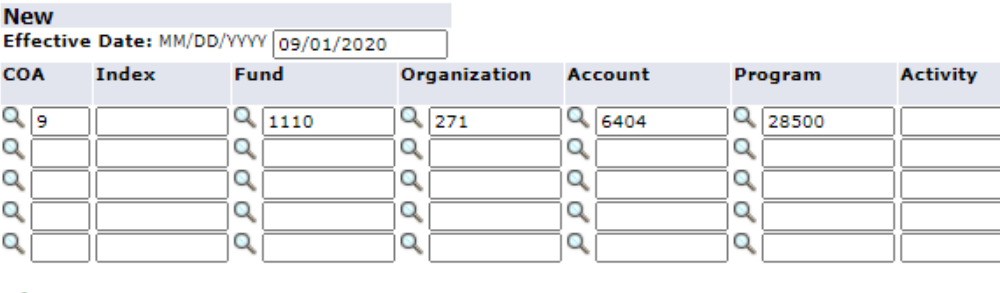

**Labor Distribution-** defaults from Position Number selected as well as Query date inserted. Review for accuracy. If job is to be charged differently, contact

Payroll.

Default from Index | Save and Add New Rows

Terminate Job / Position, G01338-00 Graduate Assistant

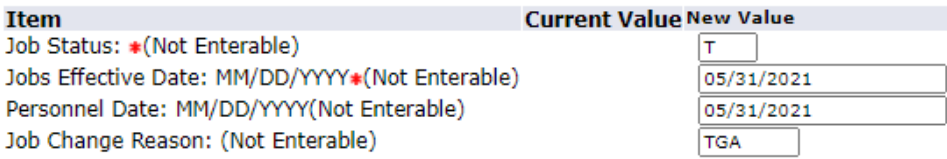

## **Routing Queue**

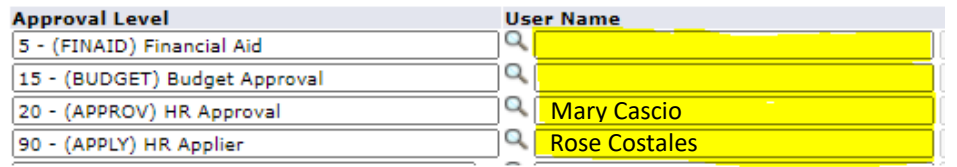

**Routing Queue**- click on magnifying glass to select the appropriate approvers for each level

Enter any necessary comments or leave blank then click **Save.** You **MUST** click on **Submit** to complete EPCF.

If you receive errors, **CONTACT PAYROLL** at Ext 1471. Warnings received are OK.